### Задача:

#### Найти значение выражения

$$
\frac{3x-4y}{y^2+1} + 1\frac{2}{3}
$$
   
 
$$
\text{IPW:1} \ (x = 1; y = -1)
$$
  
 
$$
\text{Q:2} \ (x = 1; y = -1)
$$
  
 
$$
\text{Q:3} \ (x = \frac{1}{2}; y = -1,5)
$$

(ответ получить с тремя знаками после запятой)

Программа: PROGRAM arifm; VAR x,y,a: REAL; **BEGIN**  $x:=1$ ;  $y:=-1;$  $a:=(3*x-4*y)/(y*y+1)+5/3;$ WRITELN ('OTVET= ',a); END.

*Программа*: PROGRAM arifm; VAR x,y,a: REAL; BEGIN  $x:=1$ ;  $y:=-1;$  $a:=(3*x-4*y)/(y*y+1)+5/3;$  WRITELN ('OTVET= ',a); END.

#### **Вопросы:**

- Назовите имя программы.
- 2) Какие переменные используются?

**?**

- 3) Какого типа переменные?
- 4) Какие операторы используются в программе?
- 5) Как найти ответ для других исходных данных?

### Окно результата

es E: \INFORM~1\Pascal\BIN\BP.EXE

Borland Pascal Version 7.0 Copyright (c) 1983,92 Borland International<br>OTVET= 3.50000000000E+00

### Задача:

#### Найти значение выражения

$$
\frac{3x-4y}{y^2+1} + 1\frac{2}{3}
$$
   
 
$$
\text{IPW:1} \ (x = 1; y = -1)
$$
  
 
$$
\text{Q:2} \ (x = 1; y = -1)
$$
  
 
$$
\text{Q:3} \ (x = \frac{1}{2}; y = -1,5)
$$

(ответ получить с тремя знаками после запятой)

Программа: PROGRAM arifm; VAR x,y,a: REAL; **BEGIN**  $x:=1$ ;  $y:=-1;$  $a:=(3*x-4*y)/(y*y+1)+5/3;$ WRITELN ('OTVET= ',a); END.

```
Программа:
PROGRAM arifm;
VAR x,y,a: REAL;
BEGIN
x:=1;
y:=-1;a:=(3*x-4*y)/(y*y+1)+5/3;WRITELN ('OTVET= ',a);
END.
```
6) Как получить ответ с тремя знаками после запятой?

## **ФОРМАТ ВЫВОДА**

Язык программирования ПАСКАЛЬ

### ФОРМАТ ВЫВОДА целых чисел

## **WRITELN (A : M);**

Количество знакоместа экрана на вывод значения целочисленной переменной А

Например:

 $A:=-25;$ **WRITELN** (A: 4);

Окно результата:

$$
-2 \quad 5
$$

### **ФОРМАТ ВЫВОДА целых чисел**

### **WRITELN (A : M);**

Например:

 $A:=-25;$ **WRITELN (A: 1);**  Окно результата:

$$
-2 \quad 5
$$

#### **ФОРМАТ ВЫВОДА вещественных чисел**

# **WRITELN (А : М: N);**

Количество знакоместа экрана на вывод всего значения вещественной переменной А

Количество знакоместа экрана на вывод дробной части вещественной переменной А

# **WRITELN (А : М: N);**

#### Например:

**А:= -2.158; WRITELN (А : 4 : 1);**

#### Окно результата:

$$
-2 . 1 5 8
$$

#### Например:

**А:= -2.158; WRITELN (А : 7 : 1);**

#### Окно результата:

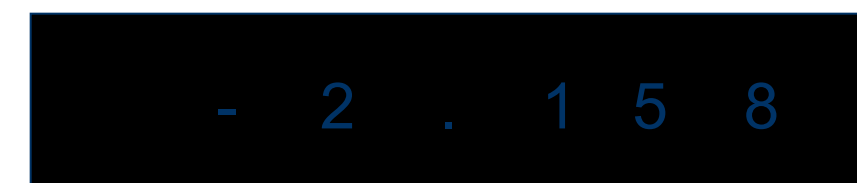

```
Программа:
PROGRAM arifm;
VAR x,y,a: REAL;
BEGIN
x:=1;
y:=-1;a:=(3*x-4*y)/(y*y+1)+5/3;WRITELN ('OTVET= ',a);
END.
```
6) Как получить ответ с тремя знаками после запятой?

*Программа*: PROGRAM arifm; VAR x,y,a: REAL; BEGIN  $x:=1$ ;  $y:=-1;$  $a:=(3*x-4*y)/(y*y+1)+5/3;$  **WRITELN ('OTVET= ',a: 4: 3);** END.

#### <sup>on</sup> E: **INFORM-1 \Pascal\BIN\BP.EXE**

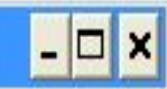

Borland Pascal Version 7.0 Copyright (c) 1983,92 Borland International<br>OTVET= 3.5000000000E+00<br>OTVET=3.500